# **Ribbon SBC Edge Configuration with Zoom BYOC**

**Table of Contents** 

- Document Overview
- Non-Goals
- Audience
- Product and Device Details
- Network Topology Diagram
  - SBC Edge Deployment Topology
  - Interoperability Test Lab Topology
- Section A: SBC Edge Configuration
  - 1. Connectivity
  - 2. Network
  - 3. Static Routes
  - 4. TLS Configuration Between Ribbon SBC Edge and Zoom
  - 5. Media Profile
  - 6. SRTP Profile
  - 7. SIP Profile
  - 8. PSTN Leg Configuration
    - 1. Media List
    - 2. SIP Server Tables
    - 3. Signaling Groups
    - 4. Transformation
    - 5. Call Routing Table
  - 9. Zoom Leg Configuration
    - 1. Media List
      - 2. SIP Server Tables
      - 3. Signaling Groups
      - 4. Transformation
    - 5. Call Routing Table
- Section B: Zoom Web BYOC Configuration
  - Add External Number
  - Create Zoom Users
  - Supplementary Services Configuration on Zoom

# **Document Overview**

This document outlines the configuration best practices for the Ribbon SBC Edge (SBC 1K, 2K, SWeLite) when deployed with Zoom Bring Your Own Carrier (BYOC). This means that for all subscribers catering to Zoom customers, the PSTN calls terminating through the local SBC Edge are directly connected to the Service Provider of their choice.

A Session Border Controller (SBC) is a network element deployed to protect SIP based Voice over Internet Protocol (VoIP) networks. Early deployments of SBCs were focused on the borders between two service provider networks in a peering environment. This role has now expanded to include significant deployments between a service provider's access network and a backbone network to provide service to residential and/or enterprise customers. The interoperability compliance testing focuses on verifying inbound and outbound call flows between Ribbon SBC 1K/2K /SWeLite and Zoom cloud. Ribbon SBC 1K/2K/SWeLite is deployed on the customer site to resolve any potential numbering format issue between Zoom and the customer's existing carrier dial plan numbering.

This guide contains the following sections:

- Section A: SBC Edge Configuration
  - Captures general SBC Edge configurations for deploying with Zoom BYOC.
  - Section B: Zoom Web BYOC configuration
    - Captures the Zoom BYOC configuration.
    - Test all basic calls, along with the supplementary features like call hold, call transfer, and conference with configurations from Section A and Section B.
    - Configure Advanced supplementary features on Zoom as mentioned in Supplementary Services Configuration on Zoom. These
      include:
      - Auto Receptionist
      - Call Flip
      - Shared Line Appearance (SLA) or Call Delegation
      - Shared Line Group (SLG)

### Note

SBC 1K, 2K and SWeLite are represented as SBC Edge in the subsequent sections.

## References

For additional information on Zoom, refer to https://zoom.us

For additional information on the Ribbon SBC, refer to https://ribboncommunications.com/

# Non-Goals

It is not the goal of this guide to provide detailed configurations that will meet the requirements of every customer. Use this guide as a starting point and build the SBC configurations in consultation with network design and deployment engineers.

# Audience

This is a technical document intended for telecommunications engineers with the purpose of configuring both the Ribbon SBCs and the third-party product. Steps will require navigating the third-party product as well as the Ribbon SBC Command Line Interface (CLI). Understanding of the basic concepts of TCP/UDP, IP/Routing, and SIP/RTP is needed to complete the configuration and any necessary troubleshooting.

### Note

This configuration guide is offered as a convenience to Ribbon customers. The specifications and information regarding the product in this guide are subject to change without notice. All statements, information, and recommendations in this guide are believed to be accurate but are presented without warranty of any kind, express or implied, and are provided "AS IS". Users must take full responsibility for the application of the specifications and information in this guide.

# Product and Device Details

The following equipment and software were used for the sample configuration provided:

Table 1: Requirements

|                       | Equipment                | Software Version  |  |
|-----------------------|--------------------------|-------------------|--|
| Ribbon Communications | Ribbon SBC 1000<br>/2000 | V08.01.00-526     |  |
|                       | Ribbon SWeLite           | V08.01.05-239     |  |
| Zoom                  | Zoom app Desktop         | 5.0.5(26213.0602) |  |
|                       | Zoom app Mobile          | 5.0.5(26211.0602) |  |
| Third-party Equipment | Kapanga Softphone        | 1.00              |  |
|                       | Phonerlite               | 2.77              |  |
|                       | Zoiper                   | 5.3.8             |  |

Note

Ribbon SBC Edge portfolio includes SBC 1000, SBC 2000 (both are appliance based) and SBC SWeLite (virtualized platform). Software Version is applicable to Ribbon SBC Edge portfolio (1000, 2000, SWeLite) and hence this configuration guide is valid for all these devices.

# Network Topology Diagram

This section covers the SBC Edge deployment topology and the Interoperability Test Lab Topology.

# SBC Edge Deployment Topology

Figure 1: SBC Edge Deployment Topology

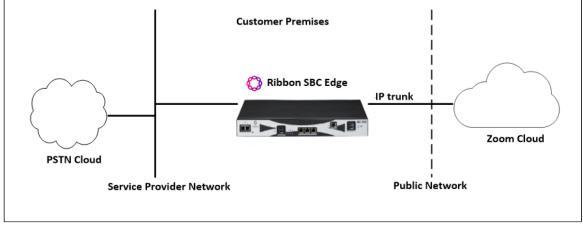

# Interoperability Test Lab Topology

The following lab topology diagram shows connectivity between Zoom and Ribbon SBC Edge (1K/2K/SWeLite).

Figure 2: Interoperability Test Lab Topology

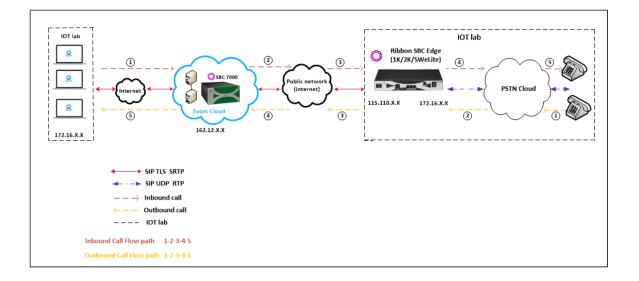

# Section A: SBC Edge Configuration

The following SBC Edge configurations are included in this section:

- 1. Connectivity
- 2. Network
- 3. Static Routes
- 4. TLS Configuration between Ribbon SBC Edge and Zoom
- 5. Media Profile
- 6. SRTP Profile
- 7. SIP Profile
- 8. PSTN Leg Configuration
- 9. Zoom Leg Configuration
- SBC Edge can connect to the network as mentioned in Connectivity and Network.
- Zoom prefers transport as TLS. Establishing a TLS connection between SBC Edge and Zoom is covered under TLS Configuration between Ribbon SBC Edge and Zoom.
- Generic configurations related to SBC Edge are covered under Media Profile, SRTP Profile and SIP Profile.
- SBC Edge specific configuration related to PSTN is covered under PSTN Leg Configuration.
- SBC Edge specific configuration related to Zoom is covered under Zoom Leg Configuration.

# 1. Connectivity

### Figure 3: SBC1K Front Panel

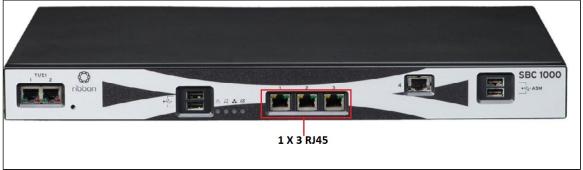

Note

SBC1K is connected to the network as follows:

Ethernet 1: RJ45 "1" is connected towards the PSTN leg.

Ethernet 2: RJ45 "2" is connected towards the Zoom leg.

# 2. Network

Configure Ethernet 1 and Ethernet 2 of SBC 1000/2000 with the IP as follows:

Navigate to Node Interfaces > Logical Interfaces.

## Figure 4: Logical Interfaces

| Q Search                                 | Log | jical Iı | nterfaces         |                     |              |                   |                | July 16, 2020 | 19:39:59 🧔 🛛 |
|------------------------------------------|-----|----------|-------------------|---------------------|--------------|-------------------|----------------|---------------|--------------|
| Expand All   Collapse All   Reload       | 1   | 0        | Total 7 Lo        | gicalInterface Rows |              |                   |                | Q Filter      |              |
| 🕨 🥖 Call Routing                         |     |          | Interface<br>Name | IPv4 Address        | IPv6 Address | Description       | Admin<br>State | Display       | Primary Key  |
| Signaling Groups Linked Signaling Groups | ₽   |          | Ethernet 1 IP     | 10.54.              |              | Private Interface | Enabled        | Counters      | 14040        |
| V Mode Interfaces                        | Þ.  |          | Ethernet 2 IP     | 115.110.            |              | Public Interface  | Enabled        | Counters      | 14041        |
| Ports     Gical Interfaces               | ÷   |          | Loopback 1        |                     |              |                   | Disabled       |               | 30           |
| Ethernet 1 IP - Private Interf           | ₽   |          | Loopback 2        |                     |              |                   | Disabled       |               | 31           |
| Ethernet 2 IP - Public Interfa           | Þ   |          | Loopback 3        |                     | 1.1.1.100002 |                   | Disabled       |               | 32           |

## Figure 5: Ethernet 1

| Logical I | nterfaces                      | Ju                           | ıly 16, 2020 1 | 9:39:59 🗘 📀       |                |          |             |
|-----------|--------------------------------|------------------------------|----------------|-------------------|----------------|----------|-------------|
| 🧹 I 🥥 -   | Total 7 Log                    | jicalInterface Rows          |                |                   |                | Q Filter |             |
|           | Interface<br>Name              | IPv4 Address                 | IPv6 Address   | Description       | Admin<br>State | Display  | Primary Key |
|           | Ethernet 1 IP                  | 10.54.                       |                | Private Interface | Enabled        | Counters | 14040       |
|           |                                |                              |                |                   |                |          |             |
|           | I/F Index 2                    | 1 IP                         |                |                   |                |          |             |
| De        | Alias Private I                |                              |                |                   |                |          |             |
| Adr       | nin State Enabled              | ~                            |                |                   |                |          |             |
|           |                                |                              |                |                   |                |          |             |
| IF        | MAC Address<br>Addressing Mode | 00:10:23:e0:01:0e<br>□Pv4 	✔ | ]              |                   |                |          |             |

| IPv4 Info                     | rmation       |   |         |
|-------------------------------|---------------|---|---------|
| ACL In                        | None          | ~ |         |
| □ ACL Out                     | None          | ~ |         |
| ACL Forward                   | None          | ~ | _       |
| IP Assign Method              | Static        | ~ |         |
| Primary Address               | 10.54.        |   | xxxx    |
| Primary Netmask               | 255.255.255.0 |   | x.x.x.x |
| Configure Secondary Interface | Disabled      | ~ |         |
|                               |               | - |         |

# Figure 6: Ethernet 2

 $\odot$ 

| 🔻 📄 📄 Etherne                                                      | t 2 IP 115.110.                                                       | Public Interface | Enabled | <u>Counters</u> | 14041 |
|--------------------------------------------------------------------|-----------------------------------------------------------------------|------------------|---------|-----------------|-------|
|                                                                    | Identification/Status                                                 |                  |         |                 |       |
| Interface Name<br>I/F Index<br>Alias<br>Description<br>Admin State | Ethernet 2 IP<br>3<br>Public Interface<br>Public Interface<br>Enabled |                  |         |                 |       |
|                                                                    | Networking                                                            |                  |         |                 |       |
| MAC .<br>IP Addressir                                              | Address 00:10:23:e0:01:0e                                             |                  |         |                 |       |

| ACL In                        | None            | ~   |      |  |  |
|-------------------------------|-----------------|-----|------|--|--|
| ACL Out                       | None            | ~   |      |  |  |
| ACL Forward                   | None            | ~   |      |  |  |
| IP Assign Method              | Static          | ~   |      |  |  |
| Primary Address               | 115.110.        | х.х | .x.x |  |  |
| Primary Netmask               | 255.255.255.192 | x.x | .x.x |  |  |
| Configure Secondary Interface | Disabled        | ~   |      |  |  |

Tip To configure Ethernet 1 and Ethernet 2 of SBC SWeLite, Navigate to Networking Interfaces > Logical Interfaces.

# 3. Static Routes

Static routes are used to create communication to remote networks. In a production environment, static routes are mainly configured for routing from a specific network to a network that can only be accessed through one point or one interface (single path access or default route).

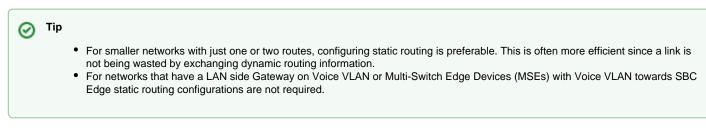

Add Static routes need to be added towards Eth1 interface 172.16.X.X(PSTN) and Eth2 interface 162.12.X.0(Zoom), as Zoom uses multiple IPs in this subnet.

Default static route is towards the Eth1 which is in a private network.

• Navigate to Settings > Protocol > IP > Static Routes to configure the routes.

Figure 7: Static Routes

| Q Search                                | ^ | Sta | tic IP Rou              | July 15, 20    | 20 12:30:00 🗘   |            |        |             |  |
|-----------------------------------------|---|-----|-------------------------|----------------|-----------------|------------|--------|-------------|--|
| Expand All   Collapse All   Reload      |   | +   | X Total 3 IP Route Rows |                |                 |            |        |             |  |
| ▶ 🥬 Call Routing                        |   |     | Row ID                  | Destination IP | Mask            | Gateway    | Metric | Primary Key |  |
| Signaling Groups                        |   |     | 1                       | 0.0.0.0        | 0.0.0.0         | 10.54.19.1 | 1      | 1           |  |
| Linked Signaling Groups Mode Interfaces |   |     | 5                       | 172.16.        | 255.255.255.255 | 10.54.     | 1      | 5           |  |
| 🕨 🍺 System                              |   |     | 6                       | 162.12.        | 255.255.255.255 | 115.110.   | 1      | 6           |  |
| Auth and Directory Services             |   | F   |                         |                |                 |            |        |             |  |
| Protocols     DNS                       |   |     |                         |                |                 |            |        |             |  |
| V DIP                                   |   |     |                         |                |                 |            |        |             |  |
| Static Routes                           | - |     |                         |                |                 |            |        |             |  |
| Routing Table                           |   |     |                         |                |                 |            |        |             |  |
| Router Instances                        |   |     |                         |                |                 |            |        |             |  |
| Access Control Lists                    |   |     |                         |                |                 |            |        |             |  |

# 4. TLS Configuration Between Ribbon SBC Edge and Zoom

## Prerequisites:

- For TLS to work on the public side of network, a trusted CA (Certificate Authority) is needed. In this scenario, GoDaddy is used as a Trusted
- CA.Enable Zoom BYOC trunk with TLS/SRTP.

Request a certificate for the SBC and configure it based on the example using GoDaddy as follows:

- 1. Generate a Certificate Signing Request (CSR) and obtain the certificate from a Certification Authority.
- 2. Import the Public CA Root/Intermediate Certificate and SBC certificate on the SBC.

Step 1: Generate a Certificate Signing Request and obtain the certificate from a Certification Authority (CA).

- 1. Navigate to Settings > Security > SBC Certificates.
- 2. Click Generate SBC Edge CSR.
- 3. Enter data in the required fields.
- 4. Click OK. After the Certificate Signing request finishes generating, copy the result to the clipboard.

Figure 8: Generate Certificate Signing Request

## Generate Certificate Signing Request

|                              | Subject Distinguished Name                       |  |  |  |  |  |  |
|------------------------------|--------------------------------------------------|--|--|--|--|--|--|
| Common Name                  | *.customers.interopdomain.com * Hostname or FQDN |  |  |  |  |  |  |
| Subject Alternative Name DNS | comma-separated FQDN list                        |  |  |  |  |  |  |
| Email Address                | user1@rbbn.com                                   |  |  |  |  |  |  |
| ISO Country Code             | United States                                    |  |  |  |  |  |  |
| State/Province               | NJ                                               |  |  |  |  |  |  |
| Locality                     | e.g.: City                                       |  |  |  |  |  |  |
| Organization                 | Sonus e.g.: Company                              |  |  |  |  |  |  |
| Organizational Unit          | IT e.g.: Department                              |  |  |  |  |  |  |
| Key Length                   | 2048 bits 🗸                                      |  |  |  |  |  |  |

|          | Result                                                                                                    |  |
|----------|----------------------------------------------------------------------------------------------------|--|
| Copy CSR | BEGIN CERTIFICATE REQUEST<br>MIIDCzCCAfMCAQAwfjEmMCQGA1UEAxQdKi5jdXN0b21lcnMuaW50ZXJvcGRvbWFp<br>bi5jb20xHTAbBgkqhkiG9w0BCQEWDnVzZXIxQHJiYm4uY29tMQswCQYDVQQEwJV<br>UzELMAkGA1UECBMCTkoxDjAMBgNVBAoTBVNvbnVzMQswCQYDVQQLEwJJVDCCASIw<br>DQYJKoZIhvcNAQEBBQADggEPADCCAQoCggEBAP1m1uHXRgbKsGLGeOPwKFNOLuwi<br>FOgv0AugqrefvK5+Ru938w5OyrRsZZ5KN58vS/BI7tkqvZeqFZTEToUq23qvMADO<br>20xJkZQzgheZ5dk39On1THemRYa7tdBtmyyD1F8XRFPEUaANOFtrLzyMPvFnJuls<br>sTNmjA76/i3Qg+80kY0X2266uoTzs2puNEOIKpqZ6yxWngEyp50BDgZUKx53U6Yy<br>OyJNILpXTUYeDMwDtsICM0j3YdV6KbcA/Z6ZMLHvis3B34q8c4gm0wEjwVLbknd4<br>t/gub6+ZQPGXVphgg3W6E8GUFVyZC6b36oHhCS6NJVT6qkNMKnKxRhkfLBUCAwEA<br>AaBIMEYGCSqGSIb3DQEJDjE5MDcwCQYDVR0TBAIwADALBgNVHQ8EBAMCBaAwHQYD<br>VR0IBBYwFAYIKwYBBQUHAwEGCCsGAQUFBwMCMA0GCSqGSIb3DQEBCwUAA4IBAQD0<br>f0b+nhanA06rQxrjoGffcpPdjICFt3SQQIAcxb7eR49BpSJzVINfO38IPmJgvYD8<br>w/h2JTFLExyzbkPKTIVdKaHb920ZgrGta5JYFaOYxF9mHBrZhCIMZc6qhv+58H9T<br>1K1r3wUelyR5e2PwKPP03LvFNvP4PbNc3XA0zh53mhZEgs9EEcRP+J3rgxVoaFUa |  |

5. Use the generated CSR text from the clipboard to obtain the certificate.

Step 2: Deploy the Root/Intermediate and SBC Certificates on the SBC.

After receiving the certificates from the certification authority, install the SBC Certificate and Root/Intermediate Certificates as follows:

- 1. Obtain Trusted Root and Intermediary signing certificates from your certification authority.
- 2. To install Trusted Root/Intermediate Certificates, go to Settings > Security > SBC Certificates > Trusted Root Certificates.
- 3. Click Import and select the trusted root certificates.
- 4. To install the SBC certificate, open Settings > Security > SBC Certificates > SBC Edge Certificate.
- 5. Validate the certificate is installed correctly.

### Figure 9: Trusted CA certificate table

| Т | Trusted CA Certificate Table July 16, 2020 15:48:59 🤤 📀 |                      |                      |                |              |            |         |                |  |
|---|---------------------------------------------------------|----------------------|----------------------|----------------|--------------|------------|---------|----------------|--|
|   | Total 3 Certificate Rows                                |                      |                      |                |              |            |         |                |  |
|   |                                                         | Common Name          | Issuer               | Start Validity | Expiration   | Key Length | Display | Primary<br>Key |  |
|   |                                                         | Go Daddy Secure Cert | Go Daddy Root Certif | May 3, 2011    | May 3, 2031  | 2048       |         | 2              |  |
|   |                                                         | Go Daddy Root Certif | Go Daddy Root Certif | Aug 31, 2009   | Dec 31, 2037 | 2048       |         | 3              |  |

## 6. Click Import and select X.509 Signed Certificate.

7. Validate the certificate is installed correctly.

### Figure 10: Validate certificate

| Primary Certificate                                                                                                    |                                                                                                    |                                                                   |               |
|----------------------------------------------------------------------------------------------------|----------------------------------------------------------------------------------------------------|-------------------------------------------------------------------|---------------|
| oort 🔻   Export 🔻                                                                                                    |                                                                                                    |                                                                   | July 16, 2020 |
|                                                                                                    | Subject                                                                                                    |                                                                   | lssuer        |
| Common Name *.«<br>ISO Country Code<br>State or Province<br>Locality<br>Organization<br>Organizational Unit De<br>Email Address | ustomers.interopdomain.com<br>pmain Control Validated                                                                                                    | ISO Country Code<br>State or Province<br>Locality<br>Organization |               |
|                                                                                                    | Certificate                                                                                                    |                                                                   |               |
| Not Valid Aftr<br>Serial Numbo<br>Signature Algorith<br>Key Lengt<br>Enhanced Key Usag<br>Key Usag                              | TLS Web Server Authentication, TLS Web Client Authentication     Digital Signature, Key Encipherment     DNS: *.customers.interopdomain.com, DNS: customers.interopdomain.com |                                                                   |               |

### **TLS Profile**

TLS Profile is required for the TLS handshake between SBC Edge and Zoom. This profile defines cipher suites supported by SBC Edge.

Default TLS Profile need to be attached to SIP Server Table on Zoom leg.

Navigate to Security > TLS Profiles. Use the Default TLS Profile with following modifications:

- TLS Protocol as "TLS 1.2 Only".
- Mutual Authentication "Enabled".
- Validate Server FQDN as "Disabled".
- Certificate as "SBC Edge Certificate".

Figure 11: Default TLS Profile

| Q Search                                                                                                    | TLS Profile                                                                                                    | July 17, 2020 20:32:54 🗘 📀 |
|----------------------------------------------------------------------------------------------------|----------------------------------------------------------------------------------------------------|----------------------------|
| Expand All   Collapse All   Reload                                                                                                    | +   X Total 1 TLS Profile Row                                                                                                    |                            |
| Call Routing                                                                                                    | Description                                                                                                    | Primary<br>Key             |
| Signaling Groups Linked Signaling Groups                                                                                                    | 🔻 📋 🗋 Default TLS Profile                                                                                                    | 1                          |
| <ul> <li>Ø Node Interfaces</li> <li>Ø System</li> </ul>                                                                                                    | Description Default TLS Profile                                                                                                    |                            |
| Auth and Directory Services                                                                                                    |                                                                                                    |                            |
| Protocols           Ø         SIP                                                                                                    | TLS Parameters                                                                                                    |                            |
| CAS<br>Security<br>Cass<br>Counter<br>Security<br>Security<br>Securi | Common Attributes<br>TLS Protocol TLS 1.2 Only V<br>Mutual Enabled V<br>Handshake<br>Inactivity 30 secs [130]<br>Timeout                                                                                                    |                            |
|                                                                                                    | Client Attributes                                                                                                    |                            |
| Client Cipher List                                                                                                    | TLS_ECDHE_RSA_WITH_AES_256_CBC_SHA384<br>TLS_ECDHE_RSA_WITH_AES_128_CBC_SHA256<br>TLS_ECDHE_RSA_WITH_3DES_EDE_CBC_SHA<br>TLS_RSA_WITH_AES_256_CBC_SHA256<br>TLS_RSA_WITH_AES_128_CBC_SHA256<br>TLS_RSA_WITH_AES_256_CBC_SHA<br>TLS_RSA_WITH_AES128_CBC_SHA<br>TLS_RSA_WITH_AES128_CBC_SHA |                            |
| Validate Server FQDN                                                                                                    | Disabled V                                                                                                    |                            |
| Certificate                                                                                                    | SBC Edge Certificate                                                                                                    |                            |
|                                                                                                    | Server Attribute                                                                                                    |                            |
|                                                                                                    | Disabled V                                                                                                    |                            |
| Certificate                                                                                                    | SBC Edge Certificate                                                                                                    |                            |
|                                                                                                    |                                                                                                    |                            |
| I                                                                                                    |                                                                                                    |                            |

# 5. Media Profile

To create a Media Profile:

- Navigate to Settings > Media > Media Profiles.
- From the drop-down select Create Media Profile > Voice Codec Profile.

Figure 12: Media Profile

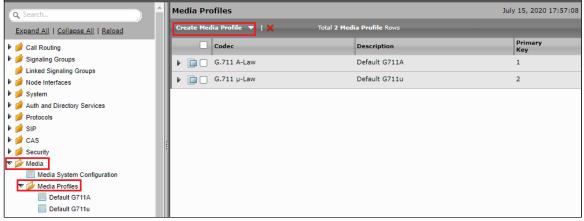

Figure 13: G711-A law

| Media Profiles             |                          | July             | 15, 2020 17:57:08 🦸 |
|----------------------------|--------------------------|------------------|---------------------|
| Create Media Prof          | file 🔻   🗙 🛛 Total 2 Mer | dia Profile Rows |                     |
| Codec                      |                          | Description      | Primary<br>Key      |
| 🔻 📄 🗌 G.711                | L A-Law                  | Default G711A    | 1                   |
| Vo<br>Description<br>Codec | Default G711A            | ]                |                     |
| Payload Size               | 20 <b>v</b> ms           |                  |                     |
|                            |                          |                  |                     |
|                            |                          | pply             |                     |

## Figure 14: G711 Mu law

| Media Profiles                                                                                      |                            | July 15, 2020 17:57:08 |
|----------------------------------------------------------------------------------------------------|----------------------------|------------------------|
| Create Media Profile 🔻   🗙 🛛 T                                                                      | Total 2 Media Profile Rows |                        |
| Codec                                                                                               | Description                | Primary<br>Key         |
| ▶ 📄 🗌 G.711 A-Law                                                                                   | Default G711A              | 1                      |
| 🔻 📴 🗌 G.711 μ-Law                                                                                   | Default G711u              | 2                      |
| Voice Codec Configuration<br>Description Default G711u<br>Codec G.711 µ-Law<br>Payload Size 20 	 ms |                            |                        |

# 6. SRTP Profile

To create a SRTP Profile:

- Navigate to Settings > Media > SDES-SRTP Profiles.
  Select the Crypto Suite as "AES\_CM\_128\_HMAC\_SHA1\_80".
  Set the LifeTime Value as shown in the diagram.

Figure 15: SDES-SRTP Profile

| Q Search                           | + I 🗙 Total 1         | SDES-SRTP P     | Profile Row             |   |                |
|------------------------------------|-----------------------|-----------------|-------------------------|---|----------------|
| Expand All   Collapse All   Reload | Description           |                 | Crypto Suite            |   | Primary<br>Key |
| 🕨 🥟 Call Routing                   | ▼ □  SRTP_1           |                 | AES_CM_128_HMAC_SHA1_80 |   | 1              |
| Signaling Groups                   |                       |                 | ACD_CH_TED_HARC_SHAT_00 |   | -              |
| Linked Signaling Groups            |                       |                 |                         |   |                |
| Vode Interfaces                    |                       |                 | SRTP Config             |   |                |
| 🕨 🍺 System                         |                       |                 |                         |   |                |
| Auth and Directory Services        | Description           | SRTP_1          |                         |   |                |
| Protocols                          | Operation Option      | Supported       | ~                       | _ |                |
| 🕨 🍯 SIP                            |                       | Supported       |                         |   |                |
| 🕨 🍎 CAS                            | Crypto Suite          | AES_CM_128      | -HMAC_SHA1_80 V         |   |                |
| E Security                         |                       |                 | Master Key              | - |                |
| 🔻 🧀 Media                          |                       |                 |                         |   |                |
| Media System Configuration         | Master Key Lifetime   | Set             | ▼                       |   |                |
| 🕨 📁 Media Profiles                 | Lifetime Value        | 2 <sup>31</sup> | ~                       |   |                |
| V SDES-SRTP Profiles               | Derivation Rate       | 0               | *                       |   |                |
| SRTP_1                             |                       | <u> </u>        |                         |   |                |
| DTLS-SRTP Profiles                 | Key Identifier Length | 0               | ~                       |   |                |
| 🕨 📁 Media List                     |                       |                 |                         |   |                |

# 7. SIP Profile

SIP profile is used to modify the different sip parameters like Session timers, SIP Header Customization, SDP Customization. *Default SIP profile* has been used in the current test setup.

• Navigate to SIP > SIP Profiles > Default SIP Profile.

# Figure 16: SIP profile

| Q Search                                                                                                    | SIP Profile Table                                                                                                    | July 15, 2020 18:07:57 🧔 🙆                                                          |
|----------------------------------------------------------------------------------------------------|----------------------------------------------------------------------------------------------------|-------------------------------------------------------------------------------------|
| Expand All   Collapse All   Reload                                                                                                    | +   X Total 1 SIP Profile Row                                                                                                    |                                                                                     |
| Call Routing                                                                                                    | Description                                                                                                    | Primary<br>Key                                                                      |
| Signaling Groups                                                                                                    | Default SIP Profile                                                                                                    | 1                                                                                   |
| 💋 Linked Signaling Groups                                                                                                    |                                                                                                    | •                                                                                   |
| 🕨 🣁 Node Interfaces                                                                                                    |                                                                                                    |                                                                                     |
| 🕨 🏓 System                                                                                                    | Description Default SIP Profile                                                                                                    |                                                                                     |
| Auth and Directory Services                                                                                                    |                                                                                                    |                                                                                     |
| Protocols                                                                                                    | Session Timer                                                                                                    | MIME Payloads                                                                       |
| V SIP                                                                                                    | Session Timer                                                                                                    | WINE Payloads                                                                       |
| 💋 Local Registrars<br>🧃 Local / Pass-thru Auth Tables                                                                                                    | Session Timer Enable                                                                                                    | ELIN Identifier                                                                     |
| SIP Profiles                                                                                                    | Session Timer                                                                                                    |                                                                                     |
| Default SIP Profile                                                                                                    | Minimum Acceptable 600 * secs                                                                                                    | PIDF-LO Passthrough Enable V                                                        |
| SIP Server Tables                                                                                                    | [][][][][][][][][][][][][][][][][][][]                                                                                                    | Unknown Subtype Passthrough Disable 🗸                                               |
| Trunk Groups                                                                                                    | Offered Session Timer 3600 * secs                                                                                                    |                                                                                     |
| MAT Qualified Prefix Tables                                                                                                    | [907200]                                                                                                    |                                                                                     |
| Remote Authorization Tables                                                                                                    | Terminate On Refresh<br>Failure False V                                                                                                    |                                                                                     |
| Contact Registrant Table                                                                                                    |                                                                                                    |                                                                                     |
|                                                                                                    |                                                                                                    |                                                                                     |
|                                                                                                    |                                                                                                    |                                                                                     |
|                                                                                                    |                                                                                                    |                                                                                     |
| Q Search                                                                                                    | Header Customization                                                                                                    | Options Tags                                                                        |
| Q Search Expand All   Collapse All   Reload                                                                                                    |                                                                                                    |                                                                                     |
|                                                                                                    | Header Customization<br>FQDN in From<br>Header                                                                                                    | Options Tags                                                                        |
| Expand All   Collapse All   Reload                                                                                                    | FQDN in From Disable                                                                                                    |                                                                                     |
| Expand All   Collapse All   Reload                                                                                                    | FQDN in From<br>Header<br>FQDN in Contact<br>Header                                                                                                    | 100rel Supported V<br>Path Not Present V                                            |
| Expand Ali   Collapse Ali   Reload                                                                                                    | FQDN in From Disable                                                                                                    | 100rel Supported V<br>Path Not Present V<br>Timer Supported V                       |
| Expand All   Collapse All   Reload                                                                                                    | FQDN in From<br>Header<br>FQDN in Contact<br>Header<br>Send Assert<br>Header<br>SBC Edge                                                                                                    | 100rel Supported V<br>Path Not Present V                                            |
| Expand All   Collapse All   Reload                                                                                                    | FQDN in From<br>Header<br>FQDN in Contact<br>Header<br>Send Assert<br>Header<br>SBC Edge<br>Diagnostics<br>Enable                                                                                                    | 100rel Supported V<br>Path Not Present V<br>Timer Supported V                       |
| Expand All   Collapse All   Reload                                                                                                    | FQDN in From<br>Header<br>FQDN in Contact<br>Header<br>Send Assert<br>Header<br>SBC Edge<br>Diagnostics<br>Header                                                                                                    | 100rel Supported V<br>Path Not Present V<br>Timer Supported V                       |
| Expand All   Collapse All   Reload                                                                                                    | FQDN in From<br>Header<br>FQDN in Contact<br>Header<br>Send Assert<br>Header<br>SBC Edge<br>Diagnostics<br>Enable                                                                                                    | 100rel Supported V<br>Path Not Present V<br>Timer Supported V                       |
| Expand All   Collapse All   Reload<br>Call Routing<br>Call Routing<br>Call Routing<br>Call Routing<br>Signaling Groups<br>Node Interfaces<br>System<br>Auth and Directory Services<br>Protocols<br>Signaling Groups<br>Call Reload<br>Call Routing<br>Call Routing<br>Call R | FQDN in From<br>Header<br>FQDN in Contact<br>Header<br>Send Assert<br>Header<br>SBC Edge<br>Diagnostics<br>Header                                                                                                    | 100rel Supported V<br>Path Not Present V<br>Timer Supported V                       |
| Expand All   Collapse All   Reload<br>Call Routing<br>Call Routing<br>Call Routing<br>Signaling Groups<br>Linked Signaling Groups<br>Node Interfaces<br>System<br>Auth and Directory Services<br>Protocols<br>SIP<br>Local Registrars<br>Local / Pass-thru Auth Tables                                                                                                    | FQDN in From<br>Header<br>FQDN in Contact<br>Header<br>Send Assert<br>Header<br>Disable<br>SBC Edge<br>Diagnostics<br>Header<br>Trusted Interface<br>UA Header<br>UA Header<br>Calling Info                                                                                                    | 100rel Supported V<br>Path Not Present V<br>Timer Supported V<br>Update Supported V |
| Expand All   Collapse All   Reload<br>Call Routing<br>Signaling Groups<br>Linked Signaling Groups<br>Node Interfaces<br>System<br>Auth and Directory Services<br>Protocols<br>Local Registrars<br>Local / Pass-thru Auth Tables<br>SIP<br>SIP Profiles                                                                                                    | FQDN in From<br>Header       Disable         FQDN in Contact<br>Header       Disable         Send Assert<br>Header       Trusted Only         SBC Edge<br>Diagnostics<br>Header       Enable         Trusted Interface       Enable         UA Header       Ribbon         Calling Info<br>Source       RFC Standard                                                  | 100rel Supported V<br>Path Not Present V<br>Timer Supported V<br>Update Supported V |
| Expand All   Collapse All   Reload<br>Call Routing<br>Call Routing<br>Signaling Groups<br>Linked Signaling Groups<br>Node Interfaces<br>System<br>Auth and Directory Services<br>Protocols<br>Local Registrars<br>Local / Pass-thru Auth Tables<br>SIP<br>Local / Pass-thru Auth Tables<br>Collar Collar SiP Profile                                                                                                    | FQDN in From<br>Header<br>FQDN in Contact<br>Header<br>Send Assert<br>Header<br>Disable<br>SBC Edge<br>Diagnostics<br>Header<br>Trusted Interface<br>UA Header<br>UA Header<br>Calling Info                                                                                                    | 100rel Supported ♥<br>Path Not Present ♥<br>Timer Supported ♥<br>Update Supported ♥ |
| Expand All   Collapse All   Reload<br>Call Routing<br>Signaling Groups<br>Linked Signaling Groups<br>Node Interfaces<br>System<br>Auth and Directory Services<br>Protocols<br>Local Registrars<br>Local / Pass-thru Auth Tables<br>SIP<br>Local Registrars<br>Local / Pass-thru Auth Tables<br>SIP Profiles<br>Default SIP Profile<br>Pipe SIP Server Tables                                                                                                    | FQDN in From<br>Header       Disable         FQDN in Contact<br>Header       Disable         Send Assert<br>Header       Trusted Only         SBC Edge<br>Diagnostics       Enable         Trusted Interface       Enable         UA Header       Ribbon         Calling Info<br>Source       RFC Standard         Diversion Header       Last                        | 100rel Supported ♥<br>Path Not Present ♥<br>Timer Supported ♥<br>Update Supported ♥ |
| Expand Ali   Collapse Ali   Reload<br>Cali Routing<br>Cali Routing<br>Signaling Groups<br>Kinked Signaling Groups<br>Node Interfaces<br>System<br>Auth and Directory Services<br>Protocols<br>Cocal Registrars<br>Local Registrars<br>Local Pass-thru Auth Tables<br>SIP Profiles<br>Default SIP Profile                                                                                                    | FQDN in From<br>Header       Disable         FQDN in Contact<br>Header       Disable         Send Assert<br>Header       Trusted Only         SSE Edge<br>Diagnostics<br>Header       Enable         Trusted Interface       Enable         UA Header       Ribbon         Calling Info<br>Source       RFC Standard         Diversion Header<br>Selection       Last | 100rel Supported ▼<br>Path Not Present ▼<br>Timer Supported ▼<br>Update Supported ▼ |

# 8. PSTN Leg Configuration

Create profiles with a specific set of characteristics corresponding to PSTN. This includes configuration of the following entities on PSTN leg:

- 1. Media List
- 2. SIP Server Tables
- 3. Signaling Group
- 4. Transformation
- 5. Call Routing Table

# 1. Media List

Media List allows you to specify a set of codecs used for the call. They contain a list of codecs as defined in Media Profile.

- "Add/Edit" to add the different Media profile created earlier.
- Set RTCP mode to "RTCP".
- Set Silence Suppression to "disabled".

| Figure | 17: | Media | List |
|--------|-----|-------|------|
|--------|-----|-------|------|

| Q Search                           | Media List View     |                    |                                   | July 15              | 5, 2020 18:26:18 |
|------------------------------------|---------------------|--------------------|-----------------------------------|----------------------|------------------|
| Expand All   Collapse All   Reload | 🕂   🗙 Total         | 2 Media List Rows  |                                   |                      |                  |
| Call Routing                       |                     |                    |                                   |                      |                  |
| Signaling Groups                   | Description         |                    |                                   | Primary Key          |                  |
| 💋 Linked Signaling Groups 🛛        | 🔻 📋 🗌 Default Med   | ia List            |                                   | 1                    |                  |
| Mode Interfaces                    |                     |                    |                                   |                      |                  |
| 🕨 📁 System                         | Description         | Default Media List |                                   |                      |                  |
| Auth and Directory Services        | · · ·               |                    |                                   |                      |                  |
| Protocols                          |                     | Default G711u      |                                   |                      |                  |
| 🕨 🏓 SIP                            |                     | Default G711A      | Up                                |                      |                  |
| 🕨 🏓 CAS                            | Media Profiles List | -                  | Down *                            |                      |                  |
| Security                           |                     |                    | Add/Edit                          |                      |                  |
| V Media                            | 1                   | 1                  | Remove                            |                      |                  |
| Media System Configuration         |                     | *                  |                                   |                      |                  |
| Media Profiles                     | SDES-SRTP Profile   | None 🗸             | Associated SIP SG Listen Ports sl | hould he TIS only. 🔸 |                  |
| SDES-SRTP Profiles                 |                     |                    |                                   | iouto oc res onlyr 👔 |                  |
| DTLS-SRTP Profiles                 | DTLS-SRTP Profile   | None 🗸             | +                                 |                      |                  |
| Media List                         | Media DSCP          | 46                 | * [063]                           |                      |                  |
| Zoom_ML                            | RTCP Mode           | RTCP 🗸             |                                   |                      |                  |
| 🕨 🃁 Tone Tables                    | Dead Call Detection | Disabled 🗸         | _                                 |                      |                  |
| Filephony Mapping Tables           | Silence Suppression | Disabled 🗸         |                                   |                      |                  |

| Gain Co                                                                                                    | ntrol                                                         | Digit                                               | Relay    | * |
|----------------------------------------------------------------------------------------------------|---------------------------------------------------------------|-----------------------------------------------------|----------|---|
| Receive Gain 0<br>Transmit Gain 0                                                                                              | [-14+6] dB<br>[-14+6] dB                                      | Digit (DTMF) Relay Type<br>Digit Relay Payload Type | RFC 2833 |   |
|                                                                                                    | Passthrou                                                     | ugh/Tone Detection                                  |          |   |
| Modem Passthrough<br>Fax Passthrough<br>CNG Tone Detection<br>Fax Tone Detection<br>DTMF Signal to Noise<br>DTMF Minimum Level | Enabled V<br>Enabled V<br>Disabled V<br>Enabled V<br>0 [-3.+1 | 6] dB<br>-14] dBm0                                  |          |   |
| Diver Minimum Level                                                                                                    | -58 [-48                                                      | - 14J abmu                                          |          | - |

# 2. SIP Server Tables

SIP Server Tables contain information about the SIP devices connected to the SBC Edge. The entries in the tables provide information about the IP Addresses, ports and transport protocols used to communicate with each server.

- Navigate to Settings > SIP > SIP Server Tables > Create SIP Server
- From the drop-down, select "IP/FQDN".
- Configure the SIP server table with PSTN IP (for example, 172.16.X.X in our case).
- Keep the default transport protocol, which is "UDP".

#### July 15, 2020 18:34:49 🧳 IP\_PBX Q Searc Create SIP Server 🔻 | 🗙 | 🥂 Total 1 SIP Server Row Expand All | Collapse All | Reload Display Counters Primary Key Host / Domain Server Lookup Port Protocol Priority Call Routing 🕨 🭺 Signaling Groups 172.16. IP/FQDN 5060 UDP Counters 1 1 📁 Linked Signaling Groups Mode Interfaces 🕨 💋 System Auth and Directory Services 🕨 📁 Protocols 🔻 🥟 SIP 🥖 Local Registrars 📁 Local / Pass-thru Auth Tables SIP Profiles 🔻 🥟 SIP Server Tables i Default SIP Server 📄 IP\_PBX

### Figure 18: SIP

| Create SIP Server 🔻   🗶   🦯                                                              | Total <b>1 S</b> I        | (P Server   | Row      |                     |          |                |
|------------------------------------------------------------------------------------------|---------------------------|-------------|----------|---------------------|----------|----------------|
| Host / Domain                                                                            | Server Lookup             | Port        | Protocol | Display<br>Counters | Priority | Primary<br>Key |
| v 📋 🗌 172.16. 🛄 .                                                                        | IP/FQDN                   | 5060        | UDP      | <u>Counters</u>     | 1        | 1              |
| Serve                                                                                    | er Host                   |             |          | Tra                 | nsport   |                |
| Server Lookup IP/FQDN<br>Priority 1<br>Host FQDN/IP 172.16.<br>Port 5060<br>Protocol UDP |                           | Monitor Non | ie       | ~                   |          |                |
| Remote Authoriza                                                                         | ation and Contacts        |             |          |                     |          |                |
| Remote Authorization Table<br>Contact Registrant Table<br>Session URI Validation         | None<br>None<br>Liberal 🗸 | • +<br>• +  |          |                     |          |                |

# 3. Signaling Groups

Signaling groups allow telephony channels to be grouped together for the purposes of routing and shared configuration. They are the entity to which calls are routed, as well as the location from which Call Routes are selected. They are also the location from which Tone Tables and Action Sets are selected. In the case of SIP, they specify protocol settings and link to server, media and mapping tables.

- Navigate to Settings > Signaling Groups > Create Signaling Group.
- From the drop-down select "SIP Signaling Group".
- Set SIP Profile as "Default SIP Profile".
- Set SIP Server Table as "IP\_PBX".
- Set Media List ID as "Default Media List".
- Configure Signaling/Media Source IP as "Ethernet 1 IP(10.54.X.X)".
- Configure Federated IP as PSTN IP (172.16.X.X).

Set Call Routing table as "IP\_PBX\_RT" which is created in the Call Routing Table section.

### Figure 19: Signalling Groups

| Q Search                                | Signaling Group | o Table             |              |                     | July 15, 2020                  | 19:23:59 🗘 📀   |
|-----------------------------------------|-----------------|---------------------|--------------|---------------------|--------------------------------|----------------|
| Expand All   Collapse All   Reload      | 🗸   📙   ⊘   Cre | ate Signaling Group | <b>▼</b>   X | Total 2 Signaling G | roup Rows                      |                |
| Call Routing                            | 🗌 Туре          | Description         | Admin State  | Service Status      | Display                        | Primary<br>Key |
| Signaling Groups                        | V D SIP         | IP_PBX_SG           | ₩.           | Up                  | Counters   Channels   Sessions | 1              |
| (SIP) Zoom_SG                           |                 |                     |              |                     |                                | A              |
| Linked Signaling Groups Mode Interfaces | Description     | IP_PBX_SG           |              |                     |                                |                |
| <ul> <li>System</li> </ul>              | Admin State     | Enabled 🗸           |              |                     |                                |                |
| Auth and Directory Services             | Service Status  | Up                  |              |                     |                                | _              |

| SIP Channels a                                     | and Routing    |                                |                       |                 |   |
|----------------------------------------------------|----------------|--------------------------------|-----------------------|-----------------|---|
|                                                    |                |                                | Media Inform          | nation          |   |
| Action Set Table None                              | <b>~</b> +     |                                | DSP                   |                 |   |
| Call Routing Table IP_PBX_RT<br>No. of Channels 60 | * [1960]       | Supported<br>Audio/Fax Modes   | Proxy<br>Direct       | Add/Edit *      |   |
| SIP Profile Default SIP Pr                         |                | Supported<br>Video/Application | Disabled              |                 |   |
| SIP Mode Basic Call                                | ~              | Modes                          |                       |                 |   |
| Agent Type Back-to-Back                            |                | Media List ID                  | Default Media List    | ✓ +             |   |
| Interop Mode Standard                              | ~              | Play Ringback                  | Auto on 180           | <b>~</b>        |   |
| SIP Server Table IP_PBX                            | <b>~</b> +     | Tone Table                     | Default Tone Table    | ▼ +             |   |
| Load Balancing Round Robin                         | <b>~</b>       | Play Congestion<br>Tone        | Disable               | ~               |   |
| Channel Hunting Most Idle                          | ~              | Early 183                      | Disable               | ~               |   |
| Notify Lync CAC Profile Disable                    | <b>▼</b>       | Allow Refresh<br>SDP           | Enable                | ~               |   |
|                                                    |                |                                | SIP IP Deta           | ails            |   |
|                                                    |                | Signaling/Media S              | ource IP Ethernet 1   | IP (10.54.1     |   |
|                                                    |                | Signalir                       | g DSCP 40             | * [063]         |   |
|                                                    |                |                                | NAT Traversal         | I ————          |   |
|                                                    |                | ICE                            | Support Disabled      | ~               |   |
|                                                    |                |                                | - Static NAT - Outbo  | ound            |   |
|                                                    |                |                                |                       |                 |   |
|                                                    |                | Outbound NAT                   | Traversal None        | ~               |   |
|                                                    |                |                                | — Static NAT - Inb    | ound            |   |
|                                                    |                |                                | Detection Disabled    | ~               |   |
|                                                    |                |                                |                       |                 | - |
| Lister                                             | n Ports        |                                | Federated II          | P/FQDN          |   |
| +   🗙 Total 2 SIP Listen Port R                    | 2W5            | + I X                          | Total 1 SIP Federated | IP Row          |   |
| Port Protocol                                      | TLS Profile ID | IP/FQDN                        |                       | Netmask/Prefix  |   |
| / 🗍 5060 UDP                                       | N/A            | / 🗌 172.16.                    |                       | 255.255.255.255 |   |
| 🥖 🗌 5060 ТСР                                       | N/A            |                                |                       |                 | _ |
|                                                    |                |                                |                       |                 | _ |

# 4. Transformation

Example:

A customer has an existing carrier that only accepts the U.S.A. domestic "10-digit" dial plan numbering format. For example: (XXX) YYY-ZZZZ. Where XXX=area code, YYY-ZZZZ=7-digit phone number. Zoom is using the E.164 numbering format: +(country code)(phone number). This creates a phone number format incompatibility issue between Zoom and the customer carrier. Zoom expects to receive calls in E.164 numbering format, while the customer carrier expects the USA 10-digit domestic numbering format. SBC Edge is introduced to solve the numbering interop issue between the two entities. SBC Edge inserts a "+1" for all U.S. phone numbers destined for Zoom, and removes "+1" for all U.S. phone numbers destined for customer carrier(s).

Note Ribbon SBC Edge can be programmed for different country E.164 code mapping in addition to the U.S. dial plan.

"Add\_plusOne" transformation rule is required for outgoing call towards Zoom.

Navigate to Settings > Call Routing > Transformation.

### Figure 20: Transformation

| Q Search                           | 4 | ٩dd | _plus    | One            |                       |                      |                       |                       | July 16              | , 2020 18:47:10 | 00             |
|------------------------------------|---|-----|----------|----------------|-----------------------|----------------------|-----------------------|-----------------------|----------------------|-----------------|----------------|
| Expand All   Collapse All   Reload |   |     | <u> </u> | ÷ I ×          |                       | ransformatio         | n Entry Row           |                       |                      |                 |                |
| ▼ 💋 Call Routing                   | I |     |          | Admin<br>State | Input Field Type      | Input Field<br>Value | Output Field Type     | Output Field<br>Value | Match<br>Type        | Description     | Primary<br>Key |
| Transformation                     |   |     |          | ₽⁄             | Called Address/Number | (.*)                 | Called Address/Number | +1\1                  | Optional (Match One) | Add_plus_one    | 1              |
| Passthrough Untouched              |   |     |          |                |                       |                      |                       |                       |                      |                 |                |
| Remove_plusOne                     |   |     |          |                |                       |                      |                       |                       |                      |                 |                |

| Description Add_plus_one          |                            |
|-----------------------------------|----------------------------|
| Admin State Enabled               |                            |
| Match Type Optional (Match One) 🗸 |                            |
|                                   |                            |
| Input Field                       | Output Field               |
| Type Called Address/Number 🗸      | Type Called Address/Number |
| Value (.*)                        | Value +1\1                 |
|                                   |                            |

# 5. Call Routing Table

Call Routing allows calls to be carried between signaling groups, thus allowing calls to be carried between ports, and between protocols (like ISDN to SIP). Routes are defined by Call Routing Tables, which allow for flexible configuration of which calls are carried and how they are translated. These tables are one of the central connection points of the system, linking Transformation Tables, Message Translations, Cause Code Reroute Tables, Media Lists and the three types of Signaling Groups (ISDN, SIP and CAS).

- Navigate to Settings > Call Routing > Call Routing Table.
- Set Number/Name Transformation Table as "Add\_plusOne" as created in an earlier step.
- Destination Signaling Groups as "(SIP)Zoom\_SG" in the Media. Select the following options:
  - Audio/Fax Stream Mode as "DSP".
  - Media Transcoding as "Enabled".
  - Media list as "Zoom\_ML".

Tip Attach the Media List and Destination Signaling Groups which are created in Zoom Leg Configuration.

### Figure 21: Call Routing Table

| Q Search                           | IP_PB | PBX_RT       I O I + I X I / 2   Display Counters       Total 1 Call Route Entry Row |          |                      |                     |                       | July 15, 2020 22:28:52 🧳 🚱 |              |                |  |
|------------------------------------|-------|--------------------------------------------------------------------------------------|----------|----------------------|---------------------|-----------------------|----------------------------|--------------|----------------|--|
| Expand All   Collapse All   Reload | 🗸 I 🥝 |                                                                                      |          |                      |                     |                       |                            |              |                |  |
| ▼ 💋 Call Routing                   |       | Admin<br>State                                                                       | Priority | Transformation Table | Destination<br>Type | First Signaling Group | Description                | Fork<br>Call | Primary<br>Key |  |
| Transformation                     |       | - V                                                                                  | 1        | Add_plusOne          | Normal              | (SIP) Zoom_SG         | IP_PBX                     | No           | 1              |  |
| Call Routing Table                 |       |                                                                                      |          |                      |                     |                       |                            |              |                |  |
| Default Route Table                |       |                                                                                      |          |                      |                     |                       |                            |              |                |  |
| Zoom_RT                            |       |                                                                                      |          |                      |                     |                       |                            |              |                |  |

| Admin<br>State Priority       | Transformation Table             | Destination<br>Type | First Signaling Group           | Description       | Fork<br>Call | Primary<br>Key |  |  |
|-------------------------------|----------------------------------|---------------------|---------------------------------|-------------------|--------------|----------------|--|--|
| v 📄 🛛 🎼 1                     | Add_plusOne                      | Normal              | (SIP) Zoom_SG                   | Р_РВХ             | No           | 1              |  |  |
|                               |                                  | Route Details       | 3                               |                   |              |                |  |  |
| Descri                        | ption IP_PBX                     |                     |                                 |                   |              |                |  |  |
| Admin 5                       | State Enabled 🗸                  |                     |                                 |                   |              |                |  |  |
| Route Pri                     | ority 1 🗸                        |                     |                                 |                   |              |                |  |  |
| Call Pri                      | ority Normal 🗸                   |                     |                                 |                   |              |                |  |  |
| Number/Name Transformation 1  | Fable Add_plusOne                | <b>~</b> +          |                                 |                   |              |                |  |  |
| Time of Day Restri            | Time of Day Restriction None 🗸 🕇 |                     |                                 |                   |              |                |  |  |
| Destination Information       |                                  |                     |                                 |                   |              |                |  |  |
|                               | De                               | sunation morm       |                                 |                   |              |                |  |  |
| Destination Type              | Normal 🗸                         |                     |                                 |                   |              |                |  |  |
| Message Translation Table     | None                             | <b>*</b> +          |                                 |                   |              |                |  |  |
| Cause Code Reroutes           | None                             | <b>*</b> +          |                                 |                   |              |                |  |  |
| Cancel Others upon Forwarding | Disabled 🗸                       |                     |                                 |                   |              |                |  |  |
| Fork Call                     | No 🗸                             |                     |                                 |                   |              | _              |  |  |
| Destination Signaling Groups  | (SIP) Zoom_SG                    | Ac                  | Up<br>Down<br>Id/Edit<br>emove  |                   |              |                |  |  |
| Enable Maximum Call Duration  | Enabled 🗸                        |                     |                                 |                   |              |                |  |  |
| Maximum Call Duration         | 1440 [110080] r                  | nin.                |                                 |                   |              |                |  |  |
|                               |                                  |                     |                                 |                   | _            |                |  |  |
|                               | Media                            |                     | Quality of                      | Service           |              |                |  |  |
| Audio/Fax Stream Mode         | DSP                              | ~                   | Quality Metrics Number of Calls | 10                | [1100]       |                |  |  |
| Video/Application Stream      | Disabled                         |                     | Quality Metrics Time Before     |                   | [1-60] r     |                |  |  |
| Mode<br>Media Transcoding     | Enabled                          | <b>_</b>            | Retry<br>Min. ASR Threshold     | 0                 |              |                |  |  |
| -                             | Zoom_ML                          | ~                   | Enable Min MOS Threshold        |                   | % [010       | U)             |  |  |
| Media List                    | +                                |                     | Enable Max. R/T Delay           |                   | •<br>•       |                |  |  |
|                               |                                  |                     | Max. R/T Delay                  | 65535<br>[165535] | ms           |                |  |  |
|                               |                                  |                     | Enable Max. Jitter              |                   | ~            |                |  |  |
|                               |                                  |                     | Max. Jitter                     | 3000              | ms [13       | 000]           |  |  |

# 9. Zoom Leg Configuration

Create profiles with a specific set of characteristics corresponding to Zoom. This includes configuration of the following entities on the Zoom leg:

- 1. Media List.
- 2. SIP Server Tables.
- 3. Signaling Group.
- 4. Transformation.
- 5. Call Routing Table.

# 1. Media List

Media List allows you to specify a set of codecs used for the call. They contain a list of codecs, defined in Media Profile.

- "Add/Edit" to add the different Media profile as created earlier.
- As the Zoom leg would be SRTP, attach the SDES-SRTP Profile as "SRTP\_1" as created earlier.
- Set RTCP mode to "RTCP".
- Set Silence Suppression to "disabled".

### Figure 22: Media List

| Q Search                                                                                                    | Media List View                                                                 |                                                                                                    | July 15, 2020 22:57:37 |  |  |  |
|----------------------------------------------------------------------------------------------------|---------------------------------------------------------------------------------|----------------------------------------------------------------------------------------------------|------------------------|--|--|--|
| Expand All   Collapse All   Reload                                                                                                    | 🕂   🗙 Total                                                                     | 2 Media List Rows                                                                                                    |                        |  |  |  |
| Call Routing                                                                                                    | Description                                                                     |                                                                                                    | Primary Key            |  |  |  |
| <ul> <li>Gai Routing</li> <li>Gignaling Groups</li> </ul>                                                                                     |                                                                                 | 1.1.4                                                                                                    |                        |  |  |  |
| Linked Signaling Groups                                                                                                    | Default Media                                                                   | List                                                                                                    | 1                      |  |  |  |
| Mode Interfaces                                                                                                    | V 🔲 🗌 Zoom_ML                                                                   |                                                                                                    | 2                      |  |  |  |
| 🕨 📁 System                                                                                                    | Description                                                                     | Zoom_ML                                                                                                    |                        |  |  |  |
| Auth and Directory Services                                                                                                    |                                                                                 | Default G711u                                                                                                    |                        |  |  |  |
| Protocols                                                                                                    |                                                                                 | Default G711A Up                                                                                                    |                        |  |  |  |
| ▶ 📁 SIP<br>▶ 🍎 CAS                                                                                                    |                                                                                 | Down                                                                                                    |                        |  |  |  |
| Security                                                                                                    | Media Profiles List                                                             | Add/Edit *                                                                                                    |                        |  |  |  |
| V Media                                                                                                    |                                                                                 | Remove                                                                                                    |                        |  |  |  |
| Media System Configuration                                                                                                    |                                                                                 | The second second secon |                        |  |  |  |
| 🕨 🥖 Media Profiles                                                                                                    | SDES-SRTP Profile                                                               | SRTP_1   Associated SIP SG Listen Pol                                                                                                    | ts should be TIS only  |  |  |  |
| SDES-SRTP Profiles                                                                                                    |                                                                                 |                                                                                                    | a should be resionly.  |  |  |  |
| DTLS-SRTP Profiles                                                                                                    | DTLS-SRTP Profile                                                               | None +                                                                                                    |                        |  |  |  |
| Vedia List                                                                                                    | Media DSCP                                                                      | 46 * [063]                                                                                                    |                        |  |  |  |
| Default Media List     Zoom ML                                                                                                    | RTCP Mode                                                                       | RTCP 🗸                                                                                                    |                        |  |  |  |
|                                                                                                    | Dead Call Detection                                                             | Disabled 🗸                                                                                                    |                        |  |  |  |
| Tone Tables                                                                                                    | Silence Suppression                                                             | Disabled V                                                                                                    |                        |  |  |  |
| <ul> <li>Telephony Mapping Tables</li> <li>SNMP/Alarms</li> </ul>                                                                             | Shence Suppression                                                              | Usabled .                                                                                                    |                        |  |  |  |
|                                                                                                    |                                                                                 |                                                                                                    |                        |  |  |  |
|                                                                                                    |                                                                                 |                                                                                                    |                        |  |  |  |
|                                                                                                    |                                                                                 |                                                                                                    |                        |  |  |  |
| Color C                                                                                                    | Same days 1                                                                     | D'                                                                                                    | 14 Delaws              |  |  |  |
| Gain C                                                                                                    | Control                                                                         | Dig                                                                                                    | jit Relay              |  |  |  |
| Gain C                                                                                                    | Control                                                                         | Dig                                                                                                    | jit Relay              |  |  |  |
|                                                                                                    |                                                                                 |                                                                                                    |                        |  |  |  |
| Gain C<br>Receive Gain 0                                                                                                    | Control                                                                         | Digit (DTMF) Relay Typ                                                                                                    |                        |  |  |  |
| Receive Gain 0                                                                                                    | [-14+6] dB                                                                      | Digit (DTMF) Relay Typ                                                                                                    | e RFC 2833 🗸           |  |  |  |
|                                                                                                    |                                                                                 |                                                                                                    | e RFC 2833 🗸           |  |  |  |
| Receive Gain 0                                                                                                    | [-14+6] dB                                                                      | Digit (DTMF) Relay Typ                                                                                                    | e RFC 2833 🗸           |  |  |  |
| Receive Gain 0                                                                                                    | [-14+6] dB                                                                      | Digit (DTMF) Relay Typ                                                                                                    | e RFC 2833 🗸           |  |  |  |
| Receive Gain 0                                                                                                    | [- 14.,+6] dB                                                                   | Digit (DTMF) Relay Typ<br>Digit Relay Payload Typ                                                                                                    | e RFC 2833 🗸           |  |  |  |
| Receive Gain 0                                                                                                    | [- 14.,+6] dB                                                                   | Digit (DTMF) Relay Typ                                                                                                    | e RFC 2833 🗸           |  |  |  |
| Receive Gain 0                                                                                                    | [- 14.,+6] dB                                                                   | Digit (DTMF) Relay Typ<br>Digit Relay Payload Typ                                                                                                    | e RFC 2833 🗸           |  |  |  |
| Receive Gain 0<br>Transmit Gain 0                                                                                                    | [- 14.,+6] dB                                                                   | Digit (DTMF) Relay Typ<br>Digit Relay Payload Typ                                                                                                    | e RFC 2833 🗸           |  |  |  |
| Receive Gain 0                                                                                                    | [-14+6] dB<br>[-14+6] dB                                                        | Digit (DTMF) Relay Typ<br>Digit Relay Payload Typ                                                                                                    | e RFC 2833 🗸           |  |  |  |
| Receive Gain 0<br>Transmit Gain 0                                                                                                    | [-14+6] dB<br>[-14+6] dB                                                        | Digit (DTMF) Relay Typ<br>Digit Relay Payload Typ                                                                                                    | e RFC 2833 🗸           |  |  |  |
| Receive Gain 0<br>Transmit Gain 0<br>Modem Passthrough                                                                                        | [-14+6] dB<br>[-14+6] dB<br>P<br>Enabled                                        | Digit (DTMF) Relay Typ<br>Digit Relay Payload Typ<br>assthrough/Tone Detection                                                                                                    | e RFC 2833 🗸           |  |  |  |
| Receive Gain 0<br>Transmit Gain 0<br>Modem Passthrough                                                                                        | [-14+6] dB<br>[-14+6] dB<br>P<br>Enabled                                        | Digit (DTMF) Relay Typ<br>Digit Relay Payload Typ<br>assthrough/Tone Detection                                                                                                    | e RFC 2833 🗸           |  |  |  |
| Receive Gain 0<br>Transmit Gain 0<br>Modem Passthrough<br>Fax Passthrough<br>CNG Tone Detection                                               | [-14+6] dB<br>[-14+6] dB<br>[-14+6] dB<br>P<br>Enabled<br>Enabled<br>Disabled   | Digit (DTMF) Relay Typ<br>Digit Relay Payload Typ<br>assthrough/Tone Detection                                                                                                    | e RFC 2833 🗸           |  |  |  |
| Receive Gain 0<br>Transmit Gain 0<br>Modem Passthrough<br>Fax Passthrough                                                                     | [-14+6] dB<br>[-14+6] dB<br>P<br>Enabled<br>Enabled                             | Digit (DTMF) Relay Typ<br>Digit Relay Payload Typ<br>assthrough/Tone Detection                                                                                                    | e RFC 2833 🗸           |  |  |  |
| Receive Gain 0<br>Transmit Gain 0<br>Modem Passthrough<br>Fax Passthrough<br>CNG Tone Detection<br>Fax Tone Detection                         | [-14+6] dB<br>[-14+6] dB<br>P<br>Enabled<br>Enabled<br>Disabled<br>Enabled      | Digit (DTMF) Relay Typ<br>Digit Relay Payload Typ<br>assthrough/Tone Detection                                                                                                    | e RFC 2833 🗸           |  |  |  |
| Receive Gain 0<br>Transmit Gain 0<br>Modem Passthrough<br>Fax Passthrough<br>CNG Tone Detection                                               | [-14+6] dB<br>[-14+6] dB<br>[-14+6] dB<br>P<br>Enabled<br>Enabled<br>Disabled   | Digit (DTMF) Relay Typ<br>Digit Relay Payload Typ<br>assthrough/Tone Detection                                                                                                    | e RFC 2833 🗸           |  |  |  |
| Receive Gain 0<br>Transmit Gain 0<br>Modem Passthrough<br>Fax Passthrough<br>CNG Tone Detection<br>Fax Tone Detection<br>DTMF Signal to Noise | [-14+6] dB<br>[-14+6] dB<br>P<br>Enabled<br>Enabled<br>Disabled<br>Enabled<br>0 | Digit (DTMF) Relay Typ<br>Digit Relay Payload Typ<br>assthrough/Tone Detection                                                                                                    | e RFC 2833 🗸           |  |  |  |
| Receive Gain 0<br>Transmit Gain 0<br>Modem Passthrough<br>Fax Passthrough<br>CNG Tone Detection<br>Fax Tone Detection                         | [-14+6] dB<br>[-14+6] dB<br>P<br>Enabled<br>Enabled<br>Disabled<br>Enabled      | Digit (DTMF) Relay Typ<br>Digit Relay Payload Typ<br>assthrough/Tone Detection                                                                                                    | e RFC 2833 🗸           |  |  |  |

# 2. SIP Server Tables

SIP Server Tables contain information about the SIP devices connected to the SBC Edge. The entries in the tables provide information about the IP Addresses, ports and transport protocols used to communicate with each server.

- Navigate to Settings > SIP > SIP Server Tables >Create SIP Server.
- From the drop-down select "IP/FQDN".
- Configure the SIP server table with Zoom IP (for example, 162.12.X.X in our case).
- Configure Transport protocol as "TLS".
- Set TLS Profile as "Default TLS Profile" as created in the section TLS Profile.

Figure 23: SIP

| Q Search                                 | Zoom      | July 15, 2020 23:01:25 |                       |      |          |                     |          |                |
|------------------------------------------|-----------|------------------------|-----------------------|------|----------|---------------------|----------|----------------|
| Expand All   Collapse All   Reload       | Create SI | P Server 🔻   🗙   🥂     | Total 1 SIP Server Ro | w    |          |                     |          | _              |
| 🕨 🥖 Call Routing                         |           | Host / Domain          | Server Lookup         | Port | Protocol | Display<br>Counters | Priority | Primary<br>Key |
| Signaling Groups Linked Signaling Groups | Þ 🗀 🗆     | 162.12.                | IP/FQDN               | 5061 | TLS      | Counters            | 1        | 1              |
| Vode Interfaces                          |           |                        |                       |      |          |                     |          |                |
| 🕨 🥟 System                               |           |                        |                       |      |          |                     |          |                |
| Auth and Directory Services              |           |                        |                       |      |          |                     |          |                |
| Protocols                                |           |                        |                       |      |          |                     |          |                |
| V 🖉 SIP                                  |           |                        |                       |      |          |                     |          |                |
| 📁 Local Registrars                       |           |                        |                       |      |          |                     |          |                |
| 📁 Local / Pass-thru Auth Tables          |           |                        |                       |      |          |                     |          |                |
| SIP Profiles                             |           |                        |                       |      |          |                     |          |                |
| V 🖉 SIP Server Tables                    |           |                        |                       |      |          |                     |          |                |
| Default SIP Server                       |           |                        |                       |      |          |                     |          |                |
| IP_PBX                                   |           |                        |                       |      |          |                     |          |                |
| Com Zoom                                 |           |                        |                       |      |          |                     |          |                |
|                                          |           |                        |                       |      |          |                     |          |                |

| Host / Domain                                                                                                    | Server Lookup | Port      | Protocol                                 | Display<br>Counte <del>r</del> s                                                  | Priority | Primary<br>Key |
|----------------------------------------------------------------------------------------------------|---------------|-----------|------------------------------------------|-----------------------------------------------------------------------------------|----------|----------------|
| v i 162.12.                                                                                                    | IP/FQDN       | 5061      | TLS                                      | <u>Counters</u>                                                                   | 1        | 1              |
| Server Host                                                                                                    |               |           |                                          | Transport                                                                         |          |                |
| Server Lookup IP/FQDN<br>Priority 1<br>Host FQDN/IP 162.12.<br>Port 5061<br>Protocol TLS<br>TLS Profile Default TLS Profile | *<br>165535]  | Loci<br>• | Keep Alive<br>Frequency                  | SIP Options<br>30 * secs [3030<br>5 * secs [5300]<br>5 SBC1K<br>5 SBC1K<br>struct |          | ·              |
| Remote Authorization an                                                                                                    | d Contacts    |           |                                          | Connection Reus                                                                   | e        |                |
| Remote Authorization<br>Table<br>Contact Registrant Table<br>Session URI Validation                                         | ~<br>~<br>~   |           | Reuse True<br>Sockets 4<br>Timeout Forev | v<br>v                                                                            |          |                |

# 3. Signaling Groups

Signaling groups allow telephony channels to be grouped together for the purposes of routing and shared configuration. They are the entity to which calls are routed, as well as the location from which Call Routes are selected. They are also the location from which Tone Tables and Action Sets are selected. In the case of SIP, they specify protocol settings and link to server, media and mapping tables.

- Navigate to Settings > Signaling Groups > Create Signaling Group.
- From the drop-down select "SIP Signaling Group".
- Set SIP Profile as "Default SIP Profile".
- Set SIP Server Table as "Zoom".
- Set Media List ID as "Zoom\_ML".
- Set Signaling/Media Source IP as "Ethernet 2 IP(115.110.X.X)".
- Configure Federated IP as Zoom IP (162.12.X.X).

Tip Set Call Routing table as "Zoom\_RT" as created in the Call Routing Table section.

Figure 24: Signalling Groups

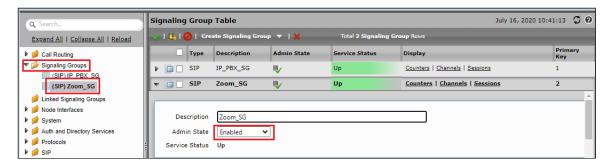

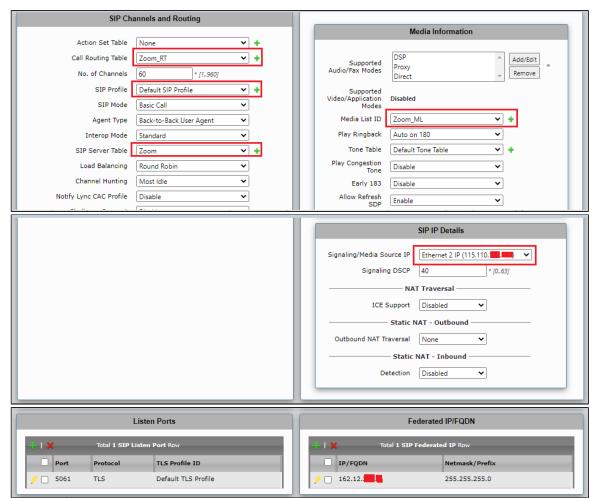

# 4. Transformation

"Remove\_plusOne" transformation rule is required for the call towards PSTN.

Navigate to Settings > Call Routing > Transformation.

### Figure 25: Transformation

| Q Search                           | Remove  | emove_plusOne July 16, 2020 18:54:04           |                       |                      |                       |                       |                      |                |                |
|------------------------------------|---------|------------------------------------------------|-----------------------|----------------------|-----------------------|-----------------------|----------------------|----------------|----------------|
| Expand All   Collapse All   Reload | 🗸 I 🖉 I | 🚫   💠   🗙   🦯 Total 1 Transformation Entry Row |                       |                      |                       |                       |                      |                |                |
| V 💋 Call Routing                   |         | Admin<br>State                                 | Input Field Type      | Input Field<br>Value | Output Field Type     | Output Field<br>Value | Match<br>Type        | Description    | Primary<br>Key |
| Transformation                     | • □ □   | ₩/                                             | Called Address/Number | \+1(.*)              | Called Address/Number | \1                    | Optional (Match One) | Remove_plusOne | 1              |
| Passthrough Untouched              |         |                                                | · · · -               |                      |                       |                       |                      |                |                |

| Description | Remove <u>plusOne</u> |   |               |                                    |   |
|-------------|-----------------------|---|---------------|------------------------------------|---|
| Admin State | Enabled               | ~ |               |                                    |   |
| Match Type  | Optional (Match One)  | ~ |               |                                    |   |
|             |                       |   |               |                                    |   |
|             |                       |   |               |                                    |   |
|             |                       |   |               |                                    |   |
|             | Input Field           |   |               | Output Field                       |   |
|             | Input Field           |   |               | Output Field                       |   |
| Туре [      | Input Field           | ~ | Туре          | Output Field Called Address/Number | ~ |
|             |                       | ~ | Type<br>Value |                                    | ~ |

# 5. Call Routing Table

Call Routing allows calls to be carried between signaling groups, thus allowing calls to be carried between ports, and between protocols (like ISDN to SIP). Routes are defined by Call Routing Tables, which allow for flexible configuration of which calls are carried, and how they are translated. These tables are one of the central connection points of the system, linking Transformation Tables, Message Translations, Cause Code Reroute Tables, Media Lists and the three types of Signaling Groups (ISDN, SIP and CAS).

- Navigate to Settings >Call Routing > Call Routing Table.
- Set Number/Name Transformation Table as "Remove\_plusOne" as created in an earlier step.
- Destination Signaling Groups as "(SIP)IP\_PBX\_SG" In the Media, select the following options:
  - Audio/Fax Stream Mode as "DSP".
  - Media Transcoding as "Enabled".
  - Media list as "Default Media List".

Tip Attach the Media List and Destination Signaling Groups which were created earlier in the PSTN Leg Configuration section.

### Figure 26: Call Routing Table

| Q Search                           | z  | Zoom_RT July 16, 2020 11:36:56 🗘                                  |                |          |                      |                     |                       | 56 🗘 🛛      |              |                |
|------------------------------------|----|-------------------------------------------------------------------|----------------|----------|----------------------|---------------------|-----------------------|-------------|--------------|----------------|
| Expand All   Collapse All   Reload |    | 🗡   🚫   💠   🗙   🥂   Display Counters Total 1 Call Route Entry Row |                |          |                      |                     |                       |             |              |                |
| Call Routing                       | E  |                                                                   | Admin<br>State | Priority | Transformation Table | Destination<br>Type | First Signaling Group | Description | Fork<br>Call | Primary<br>Key |
| Transformation                     | j, | •                                                                 | . 🗸            | 1        | Remove_plusOne       | Normal              | (SIP) IP_PBX_SG       | mstsZoom    | No           | 1              |
| Call Routing Table                 | Γ  |                                                                   |                |          |                      |                     |                       |             |              |                |
| E IP PBX RT                        |    |                                                                   |                |          |                      |                     |                       |             |              |                |

|   |       | Admin<br>State | Priority                                           | Transformation Table   | Destination<br>Type                                                                                                    | First Signaling Group             | Description | Fork<br>Call | Primary<br>Key |
|---|-------|----------------|----------------------------------------------------|------------------------|----------------------------------------------------------------------------------------------------|-----------------------------------|-------------|--------------|----------------|
|   | · 🗀 🗆 | V              | 1                                                  | Remove_plusOne         | Normal                                                                                                    | (SIP) IP_PBX_SG                   | mstsZoom    | No           | 1              |
| ſ | _     |                |                                                    |                        | Route Details                                                                                                    |                                   |             |              | Â              |
|   |       |                |                                                    |                        |                                                                                                    |                                   |             |              |                |
|   |       |                | Descrip                                            |                        |                                                                                                    |                                   |             |              |                |
|   |       |                | Admin S                                            |                        |                                                                                                    |                                   |             |              |                |
|   |       |                | Route Pric                                         |                        |                                                                                                    |                                   |             |              |                |
|   | Numb  | er/Name Tr     | ansformation Ta                                    |                        | × +                                                                                                    |                                   |             |              |                |
|   |       |                | of Day Restric                                     |                        | · •                                                                                                    |                                   |             |              |                |
| L | _     |                |                                                    |                        |                                                                                                    |                                   |             |              |                |
|   |       |                |                                                    | De                     | stination Information                                                                                                    |                                   |             |              |                |
|   |       | De             | stination Type                                     | Normal 🗸               |                                                                                                    |                                   |             |              |                |
|   |       |                | nslation Table                                     | None                   | <b>~</b> +                                                                                                    |                                   |             |              |                |
|   |       | Cause (        | Code Reroutes                                      | None                   | ✓ +                                                                                                    |                                   |             |              |                |
|   | Cance | el Others up   | on Forwarding                                      | Disabled 🗸             |                                                                                                    |                                   |             |              |                |
|   |       |                | Fork Call                                          | No 🗸                   |                                                                                                    |                                   |             |              |                |
|   |       | ble Maximi     | Signaling Grou<br>um Call Durati<br>um Call Durati | on Enabled V           | Oimer      Oimer     Oimer      Oimer      Oimer | wn *<br>Edit                      |             |              |                |
|   | _     |                |                                                    |                        |                                                                                                    |                                   |             |              | =              |
|   |       |                |                                                    | Media                  |                                                                                                    | Quality of S                      | Service     |              | _              |
|   |       | Audio/F        | ax Stream Mo                                       | de DSP                 | ~                                                                                                    | Quality Metrics Number of Calls   | 10          | [1 100]      |                |
|   | Vide  | o/Applicati    | on Stream Mo                                       | de Disabled            |                                                                                                    | Quality Metrics Time Before Retry | 10          | [1-60] min.  |                |
|   |       | Me             | edia Transcodi                                     | ng Enabled             | ~                                                                                                    | Min. ASR Threshold                | 0           | % [0100]     |                |
|   |       |                | Media L                                            | ist Default Media List | <b>~</b> +                                                                                                    | Enable Min MOS Threshold          | Disabled V  |              |                |
|   |       |                |                                                    |                        |                                                                                                    | Enable Max. R/T Delay             | Enabled V   |              |                |
|   |       |                |                                                    |                        |                                                                                                    | Max. R/T Delay                    | 65535       | ms [165535   | 1              |
|   |       |                |                                                    |                        |                                                                                                    | Enable Max. Jitter                | Enabled V   |              |                |
|   |       |                |                                                    |                        |                                                                                                    | Max. Jitter                       | 3000        | ms [13000]   |                |

# Section B: Zoom Web BYOC Configuration

## Prerequisites:

- Zoom Go BYOC account: A special type of Zoom account that has outbound/inbound SIP trunk that peers between the Zoom Phone Cloud
  and the customer's PSTN carrier connection.
- Customer's existing carrier/carrier equipment: Any carrier offering PSTN services. Carrier equipment can be router/gateway or another SBC that supports SIP trunk connectivity. Carrier has provided several DID's to use as external BYOC numbers.
- Trunk Registration: BYOC is a "static" trunk between 2 static IP endpoints, therefore no trunk registration is done here.

# Note

Ensure a Zoom BYOC SIP trunk is built between Zoom SBC and Ribbon SBC Edge deployed on a customer site.

Once the Zoom Go account is available, Login to Zoom Web BYOC portal at https://go.zoom.us/.

The following Zoom BYOC configurations are included in this section:

- 1. Add External Number
- 2. Create Zoom Users
- 3. Supplementary services configuration on Zoom

# Add External Number

### Navigate to Phone Systems Management > Phone Numbers > External.

Select Add to add external phone numbers provided by your carrier into the Zoom portal. These numbers are the DID numbers provided by your carrier.

| Figure | 27.         | bhA | External | Number |
|--------|-------------|-----|----------|--------|
| riguie | <b>Z</b> 1. | Auu | LACINA   | Number |

| ADMIN                                       |
|---------------------------------------------|
| Dashboard                                   |
| > User Management                           |
| > Room Management                           |
| <ul> <li>Phone System Management</li> </ul> |
| Users & Rooms                               |
| Auto Receptionists                          |
| Call Queues                                 |
| Shared Lines                                |
| Phone Numbers                               |

## Figure 28: External

| Assigned    | Unassigned                                 | Ported | External                                                                           |
|-------------|--------------------------------------------|--------|------------------------------------------------------------------------------------|
|             | rnal phone numbers<br>can assign these num | 0.11   | your own carriers into Zoom from here. Like other numbers running<br>v extensions. |
| Add         | mport Export                               |        |                                                                                    |
| Search by N | umbers Q                                   | )      |                                                                                    |

- 1. Select **BYOC** as the carrier.
- 2. Enter the existing customer phone numbers (from carrier) separated by commas.
- 3. Click Submit.

Figure 29: Add External Number

| Add Exte | ernal Numbers                       |               |
|----------|-------------------------------------|---------------|
| Carrier  | BYOC ~                              |               |
| Numbers  | +15125671233                        |               |
|          |                                     |               |
|          |                                     |               |
|          | Example: +19991234567, +19991234568 |               |
|          |                                     |               |
|          |                                     | Cancel Submit |

Check the external numbers have been created successfully as shown below.

### Figure 30: External Number created successfully

| Assigned     | Unassigned                                | Ported     | External |                                     |                       |   |
|--------------|-------------------------------------------|------------|----------|-------------------------------------|-----------------------|---|
|              | rnal phone numbers<br>can assign these nu |            |          | om here. Like other numbers running |                       |   |
|              | mport Export                              |            |          |                                     |                       |   |
| Search by N  | umbers Q                                  | )          |          |                                     | Number Type (All)     | ~ |
| Number       | Nu                                        | umber Type | Carrier  | Country                             | Submission Date 💲     |   |
| (512) 567-12 | 33 To                                     | ll Number  | BYOC     | United States                       | May 8, 2020, 12:05 AM |   |

# **Create Zoom Users**

Zoom Users are created in order to login to Zoom clients on desktop or mobile. The steps for creating a user are as follows:

- 1. Navigate to User Management > Users. Click Add to create new Zoom users.
- 2. Navigate to Phone System Management > Users & Rooms. Check that the User status is "Active".
- 3. Navigate to Assign Calling Plan > Assign BYOC Calling Plan. Click "Confirm and Assign Numbers".

## Figure 31: Create Zoom User

|                                             | NS & PRICING | CONTACT SALES       |                  |                 |              | SCHEDULE         | A MEETING JOIN | N A MEETING | HOST A MEETING 👻 |  |
|---------------------------------------------|--------------|---------------------|------------------|-----------------|--------------|------------------|----------------|-------------|------------------|--|
| Phone                                       | _            |                     |                  |                 |              |                  |                |             |                  |  |
| Recordings                                  | Add          | Import E            | xport            |                 |              |                  |                |             |                  |  |
| Settings                                    | Sear         | ch by Name, Ext. or | Number Q         |                 |              | Plan (All)       | ~              | Status (All | )                |  |
|                                             |              |                     |                  |                 |              |                  |                |             |                  |  |
| ADMIN                                       | Assign       | Numbers ~ As        | sign Calling Pla | n 🗸 Apply Setti | ngs Remove 🗸 |                  |                |             |                  |  |
| Dashboard                                   |              | Name 💲              | Ext. ‡           | Calling Plan(s) | Number(s)    | Desk<br>Phone(s) | User Status    |             |                  |  |
| > User Management                           |              |                     |                  |                 |              |                  |                |             |                  |  |
| > Room Management                           |              |                     | 805              |                 |              |                  | Active         | Assign      | Calling Plan 🗸   |  |
| <ul> <li>Phone System Management</li> </ul> | •            |                     |                  |                 |              |                  |                |             |                  |  |
| Users & Rooms                               |              |                     |                  |                 |              |                  |                |             |                  |  |

Figure 32: Assign BYOC calling plan

| Assign BYOC Calling Plan    |                                                  |        |                            |  |  |  |  |  |  |
|-----------------------------|--------------------------------------------------|--------|----------------------------|--|--|--|--|--|--|
| You are going to assign Cal | You are going to assign Calling Plan to the user |        |                            |  |  |  |  |  |  |
| Users                       |                                                  |        |                            |  |  |  |  |  |  |
| Calling Plan                | O BYOC Calling Plan                              |        |                            |  |  |  |  |  |  |
|                             |                                                  |        |                            |  |  |  |  |  |  |
|                             |                                                  |        |                            |  |  |  |  |  |  |
|                             |                                                  | Cancel | Confirm and Assign Numbers |  |  |  |  |  |  |

4. Assign the External Numbers created previously in the Add External Number section.

| Choose      |               |                     |   |              |
|-------------|---------------|---------------------|---|--------------|
| Search      |               | Q Number Type (All) | ~ |              |
| Num         | nber          | Location            |   | Number Type  |
| (512        | 2) 567-1233 E | United States       |   | Toll Number  |
| Page Size 1 | 0 v Total 1   |                     |   |              |
|             |               |                     |   | Skip Confirm |

5. Click **Confirm** to finish. Once the User is assigned with a Calling Plan and Number, it should look like the following example:

Figure 34: Configured User

### Figure 33: Choose from Unassigned Numbers

| Add    | Import E                                      | xport           |                  |                     |                  |             |  |  |  |
|--------|-----------------------------------------------|-----------------|------------------|---------------------|------------------|-------------|--|--|--|
| Searc  | Search by Name, Ext. or Number Q Plan (All) ~ |                 |                  |                     |                  |             |  |  |  |
| Assign | Numbers ~ As:                                 | ign Calling Pla | an ~ Apply Setti | ngs Remove 🗸        |                  |             |  |  |  |
| 0      | Name 💲                                        | Ext. 💲          | Calling Plan(s)  | Number(s)           | Desk<br>Phone(s) | User Status |  |  |  |
| 0      |                                               | 805             | BYOC             | (512) 567-1233<br>E |                  | Active      |  |  |  |

# **Supplementary Services Configuration on Zoom**

Zoom supports multiple supplementary services. To configure different supplementary services in Zoom, refer to the following links:

1. Auto Receptionist: https://support.zoom.us/hc/en-us/articles/360001297663-Getting-started-with-Zoom-Phone-admin-#h\_a625f531-94c6-4291-909e-3d68ad685b68

- 2. Call Flip: https://support.zoom.us/hc/en-us/articles/360034613311-Using-Call-Flip
- 3. Shared Line Appearance (SLA) or Call Delegation: https://support.zoom.us/hc/en-us/articles/360032881731
- 4. Shared Line Group/SLG: https://support.zoom.us/hc/en-us/articles/360038850792/